## Cheatography

### Essential MacOS Keyboard Shortucts Cheat Sheet by [jakewhite333](http://www.cheatography.com/jakewhite333/) via [cheatography.com/124136/cs/27328/](http://www.cheatography.com/jakewhite333/cheat-sheets/essential-macos-keyboard-shortucts)

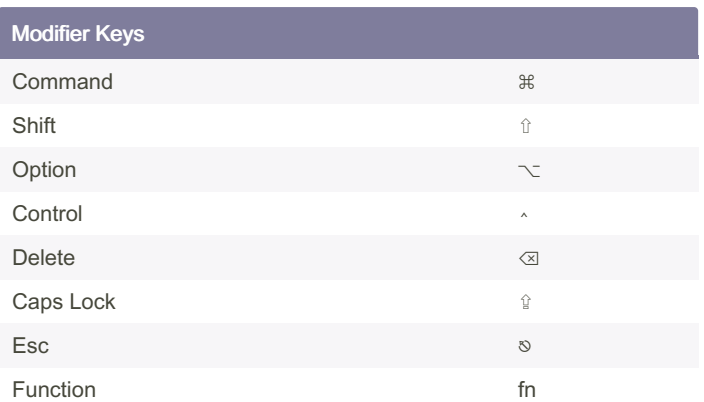

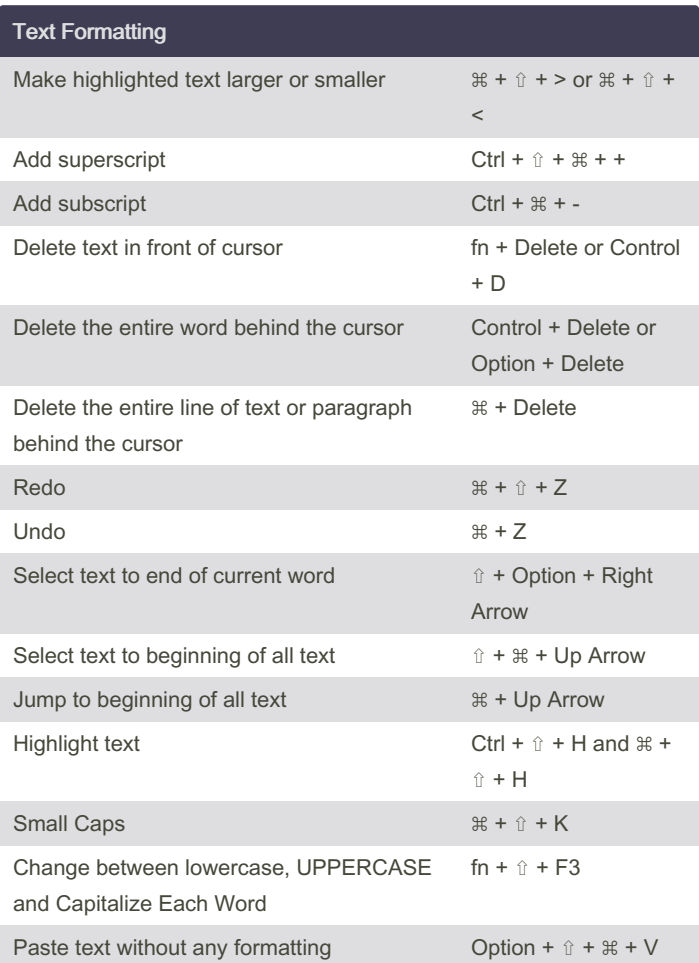

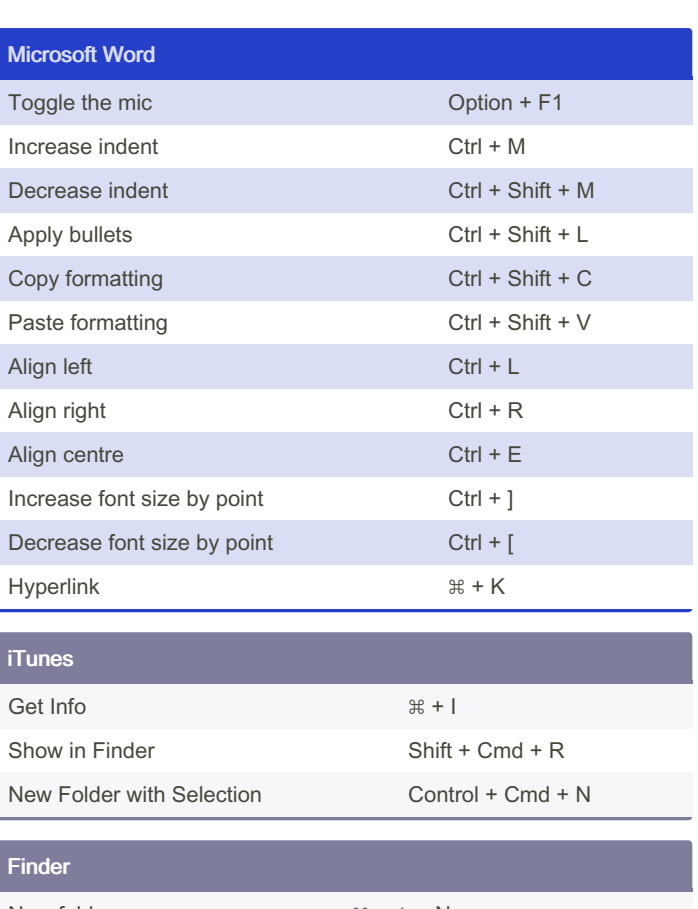

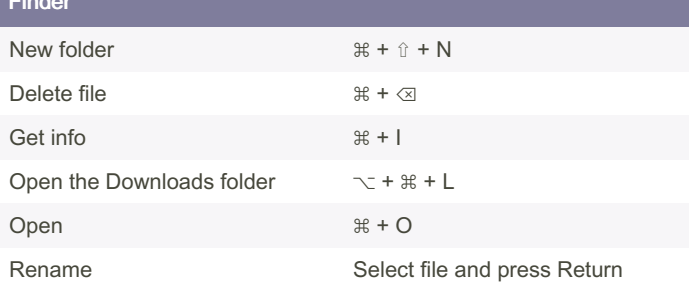

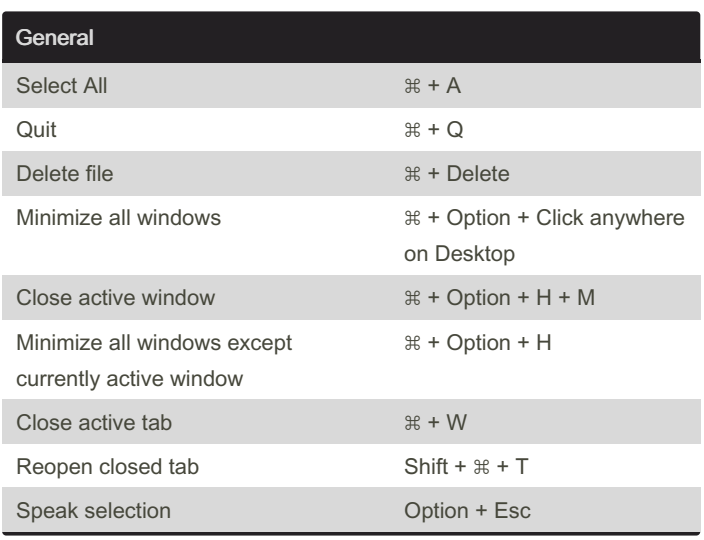

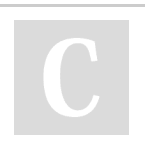

By jakewhite333

Not published yet. Last updated 24th July, 2022. Page 1 of 2.

Sponsored by ApolloPad.com Everyone has a novel in them. Finish Yours! <https://apollopad.com>

[cheatography.com/jakewhite333/](http://www.cheatography.com/jakewhite333/)

# Cheatography

## Essential MacOS Keyboard Shortucts Cheat Sheet by [jakewhite333](http://www.cheatography.com/jakewhite333/) via [cheatography.com/124136/cs/27328/](http://www.cheatography.com/jakewhite333/cheat-sheets/essential-macos-keyboard-shortucts)

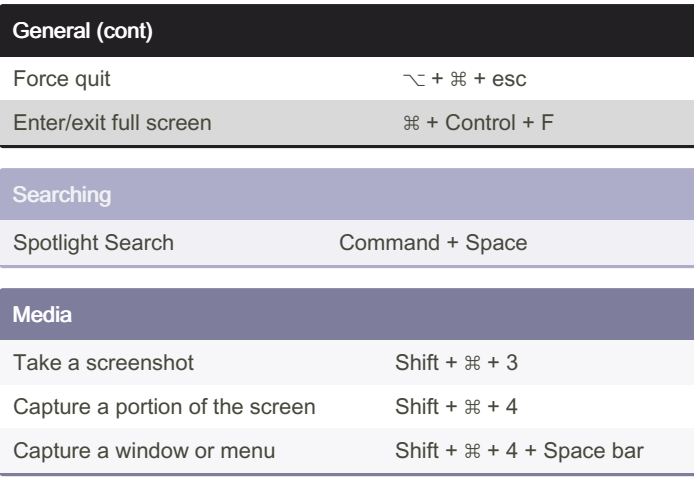

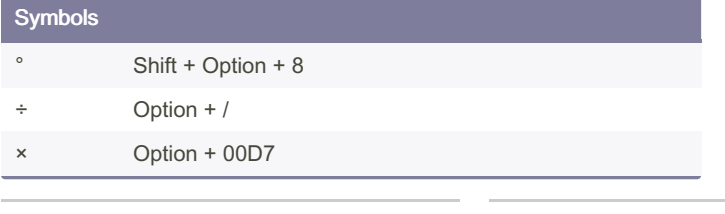

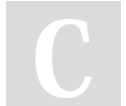

#### By jakewhite333

Not published yet. Last updated 24th July, 2022. Page 2 of 2.

Sponsored by ApolloPad.com Everyone has a novel in them. Finish Yours! <https://apollopad.com>

[cheatography.com/jakewhite333/](http://www.cheatography.com/jakewhite333/)